# Kosten- und Leistungsrechnung

## Aufgaben der betrieblichen Kostenrechnung

- 1. Bewertung der Lagerbestände zur Ermittlung von Herstellungskosten und Gewinn
- 2. Ermittlung der Kosten für Prozesse und Aktivitäten, Produkte, Dienstleistungen und Kunden
- 3. Rückmeldung für Manager und Mitarbeiter

## *! Ein Kostensystem reicht nicht aus !*

## **Externes Rechnungswesen** (Finanzbuchhaltung)

- Erfolgsrechnung (Gewinn- und Verlustrechnung)
- Unternehmensbezogen
	- → **Gesamtergebnis**

## **Internes Rechnungswesen**

- Kosten-Leistungsrechnung
- Betriebsbezogen
	- → **Betriebsergebnis**

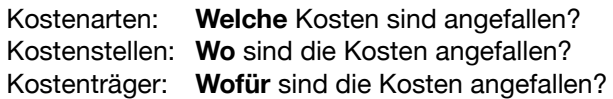

## A - Kostenartenrechnung: *Welche?*

Kostenarten: Materialkosten<sup>1</sup> (Roh-, Hilfs- und Betriebsstoffe, Büromaterial) Personalkosten<sup>2</sup> (Löhne, Gehälter, Provisionen) Dienstleistungskosten (z.B. Transport) kalkulatorische Kosten (Abschreibungen, Zinsen, Miete, …) öffentliche Abgaben (Steuern, Gebühren)

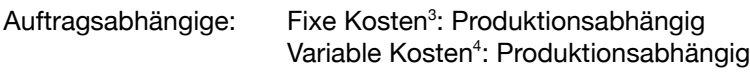

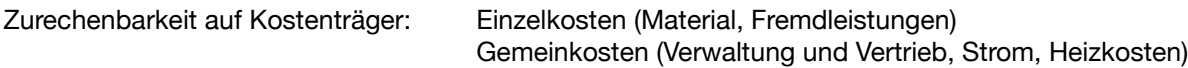

## <sup>1</sup> *Def. Materialkosten:*

- 1. Rohstoffe: Können direkt einem Produkt zugerechnet werden (Papier, Farbe, Druckplatten, ...)
- 2. Hilfsstoffe: Werden als Gemeinkosten verrechnet; Besitze einen geringen Anteil am Produkt,
- können aber in das Produkt übergehen (Klebstoffe, Heftklammern)
- 3. Betriebsstoffe: Energie, Wasser, Schmiermittel, …

## <sup>2</sup>*Def. Personalkosten:*

- 1. Arbeitsentgelt
- 2. Arbeitgeberanteile an Sozialversicherungen
- 3. zusätzliche Leistungen wie betriebliche Altersvorsorgen, Firmenwagen, …

Kostenstruktur in der Druckindustrie:

## → Gruppierung der Kosten in

- 1. Einzelkosten (Materialkosten und Handelswaren [Fremderzeugnisse] und Lohnarbeiten [Fremdarbeiten])
- 2. Personalkosten
- 3. Finanzkosten: Abschreibungen, Mieten, Pachten, Fremdkapitalzins
- 4. sonstige Betriebskosten

## <sup>3</sup>*Def. Fixe Kosten:*

- entstehen immer in gleichen Maße, auch bei geringer Unternehmensauslastung
- Werden nicht durch eine einzelne Leistung, sondern vielmehr durch die Betriebsbereitschaft verursacht. Z.B. Personalkosten, kalkulatorische Abschreibungen, Zinsen, Raummiete.
- Verringerung dieser Kosten durch Stellenabbau!
- Bei Geringer Auslastung → hohe Belastung für Unternehmen!

## <sup>4</sup>*Def. Variable Kosten*

- ändern sich mit der Änderung der Ausbringungsmenge
- Entweder proportional (im gleichen Verhältnis) z.B. Strom schneller (progressiv → Überstunden, Zuschläge, Feiertage) langsamer (degressiv → Papier) … als die Ausbringungsmenge
- sprungfxe Kosten (intervallbedingt), Bsp: Druckplatten

## Zusammenfassung variable-/fixe Kosten:

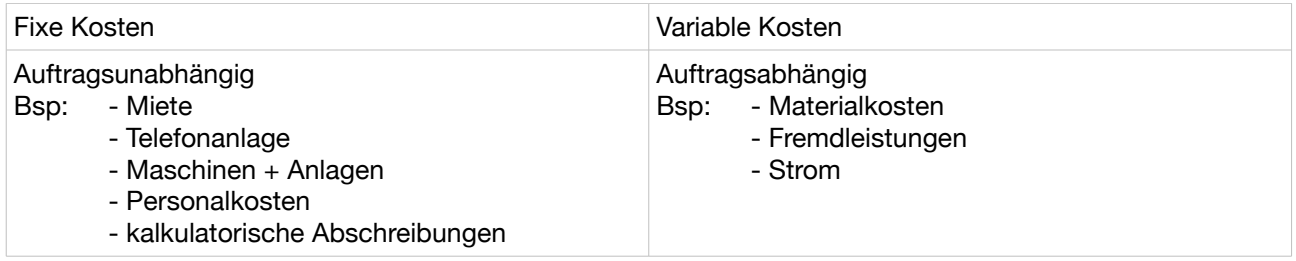

## Zusammenfassung Einzelkosten/Gemeinkosten:

![](_page_1_Picture_187.jpeg)

## B - Kostenstellenrechnung: Wo*?*

Kostenstellen: Eine Kostenstelle ist ein rechnungstechnisch abgegrenzter betrieblicher Teilbereich, in dem Kosten entstehen und dem Kosten zugeordnet werden können.

Kriterien zur Bildung von Kostenstellen:

- organisatorisch selbstständiger Verantwortungsbereich
- räumliche Nähe
- administrativ akzeptabler Aufwand

Kostenplan:

- unternehmensspezifsche Kostenstellengliederung

Bezeichnungen:

- Endkostenstellen (Produktionskostenstellen)
- Vorkostenstellen (Umlagekostenstelle)

#### Betriebsabrechnungsbogen (BAB)

→ Dienst zur Durchführung der Kostenstellenrechnung

- → Dienst zur Ermittlung der Verteilung der Gemeinkosten
- → Wird meist monatlich aufgestellt

Primärkosten:

Tatsächlich angefallene Kosten → → → Primärkostenumlage (Teil des BAB's)

→ Primäre Gemeinkosten anhand eines geeigneten Verteilungsschlüssels den Kostenstellen zuordnen.

Bsp:

Fernwärme: € 18.000,- / Monat wird von Kostenstelle A, B und C genutzt

![](_page_2_Picture_179.jpeg)

€ 18.000,-: 30.000 qm = € 0,60 / qm

Daraus folgt:

![](_page_2_Picture_180.jpeg)

#### Platzkostenrechnung:

- Ermittlung der Kosten für eine Zeiteinheit (meist eine Stunde) pro Arbeitsplatz.
- Betrachtet einzelne Maschinen oder Arbeitsplätze als eigene Kostenstellen.
- Summe einer solchen Kostenstelle = Platzkosten
- Grundlage zur Ermittlung eines kostenorientierten Preises → Kalkulationsgrundlage.

## Vorgehensweise der Platzkostenrechnung:

1. Wie viel kostet mich ein Arbeitsplatz im Jahr?

![](_page_3_Picture_202.jpeg)

+ Brutto Arbeitslohn (ggf. multipliziert mit Arbeitsplatzbesetzung/Schichtzeit) + Sachgemeinkosten (Gemeinkostenmaterial, Energie, Fremdinstandhaltung)

- + Raummiete
- + Sachgemeinkosten aus Umlage BAB
- = Arbeitsplatzkosten
- 2. Plan-Beschäftigungsgrad ermitteln
	- I. Ermittlung der Gesamtarbeitsstunden / Jahr "Wie viele Stunden ist die Maschine mit Personal besetzt?"
		- Bsp: Personalkapazität

![](_page_3_Picture_203.jpeg)

## II. Arbeitsplatzkapazität ermitteln

"Wie viele Stunden könnte die Maschine theoretisch besetzt sein?"

Bsp: Arbeitsplatzkapazität

![](_page_3_Picture_204.jpeg)

 $I. + II. = III.$ 

III. Plan-Beschäftigungsgrad ermitteln

*Beschäftigungsgrad* %= *Personalkapazität Arbeitsplatzkapazität* ∗100

*Def. Beschäftigungsgrad:* 

- Auslastungsgrad einer Kostenstelle

- Verhältnis zwischen tatsächlicher Beschäftigung (Ist) zur möglichen Vollbeschäftigung (Soll)

#### 3. Plan-Nutzungsgrad ermitteln

Plan-Nutzungsgrad: In welchem Umfang werden die geleisteten Arbeitsstunden für die Erstellung von Fertigungsleistungen genutzt?

*Fertigungsstunden*=*Gesamtarbeitsstunden*−*Hilfsstunden*

*Nutzungsgrad*= *Fertigungsstunden Personalkapazität* ∗100

*Def. Nutzungsgrad:*

- In welchem Umfang die geleisteten Gesamtarbeitsstunden für die Erstellung von

Fertigungsleistungen genutzt werden; Hauptzeitarten = Fertigungszeit, Hilfszeit und Ausfallzeit

4. Platzkosten berechnen

$$
Platzkosten/h = \frac{Arbeitsplatzkosten}{Fertigungsstunden}
$$

Beispiel:

![](_page_4_Picture_183.jpeg)

## Arbeitsplatzkapazität

#### Varianten:

## A – Mit Springer --------------------------------- --------------------------------- Kalendertage 365 - Sonntage 52 - Sonntage 52 - Samstage - Feiertage 8 --------------------------------- - Urlaub 28 253 Tage

![](_page_5_Picture_161.jpeg)

## Abschreibungen

Wertminderung von Anlagegütern (z.B. einer Maschine, eines Gerätes)

- → geprägt durch technischen Fortschritt
- → Abnutzung

Bereiche auf die Abschreibung Auswirkungen hat:

- → Buchhaltung (mindert Betriebsgewinn)
- → Ermittlung der Selbstkosten einer Kostenstelle

![](_page_5_Picture_162.jpeg)

Beispiel:

![](_page_5_Picture_163.jpeg)

100 % : 13 Jahre = 7,69 % (Abschreibungssatz)

300.000 € \* 7,69 % = 23.070 € (jährlich linear abzuschreibender Betrag)

## C - Kostenträgerrechnung: Wofür sind Kosten angefallen?

Kostenträger sind für den Absatz (Ausbringungsmenge x) bestimmte Leistungen, welche:

- 1. Vor der Produktion bekannt sein müssen (für die Angebotskalkulation).
- 2. Nach dem Abschluss der Produktion dem Kunden in Rechnung gestellt werden (Auftragskalkulation).
- 3. Nach dem Abschluss der Produktion bzw. Dienstleistung kontrolliert werden (Nachkalkulation).

Kostenträgerstückrechnung:

- Ermittlung der Kosten eines einzeln erzeugten Produkts/Leitung
- Grundlage für preis- und programmpolitische Entscheidungen

Die 3 Methoden der Preisbildung:

- 1. Kostenorientierte Preisbildung
- 2. Konkurrenzorientierte Preisbildung
- 3. Nachfrageorientierte Preisbildung

Die 3 Aufschlagsarten auf Fremdleistungen:

- 1. Ohne Honoraraufschlag (Honorar = Eine Art Vergütung, meist bei freiberufichen Leistungen)
- Datenträger, Telefonkosten, Ausdrucke, Fotokopien...
- 2. Honoraraufschlag I
- Bild-,Film- und Musikrechte, Lizenzen...
- 3. Honoraraufschlag II
- Satz-und Druckkosten, Schulungen Musik- und Videoproduktion...

Kostenorientierte Preisbildung – Kalkulationsmethoden:

- 1. Vollkostenrechnung
- 2. Teilkostenrechnung
- 3. Zielkostenrechnung

#### **1. Vollkostenrechnung:**

Sämtliche Kosten, (d. h. alle Einzelkosten und alle Gemeinkosten) werden erfasst, in der Kostenstellenrechnung verteilt und in der Kostenträgerrechnung auf die Kostenträger (Leistungseinheiten) zugerechnet.

#### Beispiel:

Die meisten Betriebe fertigen verschiedenartige Erzeignisse in unterschiedlichen Arbeitsabläufen. Die Zuschlagskalkulation ist neben der Stundensatzkalkulation ein geeignetes Kalkulationsverfahren. Sie setzt eine Trennung von Einzel- und Gemeinkosten voraus. Berechnen Sie den Bruttoverkaufspreis.

Die Druck GmbH kalkuliert einen Auftrag mit 15.000 € Fertigungsmaterial, 6.000 € Fertigungslöhne, 500 € Sondereinzelkosten der Fertigung und 200 € Sondereinzelkosten des Vertriebs.

#### Dabei gelten:

Materialgemeinkosten 10%, Fertigungsgemeinkosten 50%, Verwaltungsgemeinkosten 20%, Vertriebsgemeinkosten 10%, Gewinnzuschlag 25%, Kundenskonto 3%, Kundenrabatt 5%, Mehrwertsteuer 19%

![](_page_7_Picture_204.jpeg)

#### ACHTUNG: Bei **Rückwärtsrechnung** (von unten anfangen zu rechnen!)

![](_page_8_Picture_224.jpeg)

#### **2. Teilkostenrechnung:**

Dem Kostenträger wird nur ein Teil der Kosten, die variablen Kosten, zugerechnet, da sie in jedem Fall gedeckt werden sollten.

Die fxen Kosten sind unvermeidbar. Sie fallen auch bei einem Beschäftigungsrückgang
und sogar bei einer Produktionseinstellung an.

Zusammenfassend kann man sagen...

- Alle Kostenarten werden auf ihre Abhängigkeit von der Produktion untersucht und in fxe und variable Kosten aufgeteilt
- Die Kostenträger werden nur Teilen der Gesamtkosten zugeordnet
- Die verbleibenden Kosten (Fixkosten, Gemeinkostenblock) müssen aus den Erlösen aller Produkte gedeckt werden, da sie ja sowieso anfallen!

#### Der Deckungsbeitrag

( – gehört zur Teilkostenrechnung – )

![](_page_8_Picture_225.jpeg)

- Def: Die Summe, die ein Kostenträger zur Deckung der fxen Kosten beiträgt.

- Deckungsbeitrag (DB)= Erlöse - variable Kosten

#### **3. Zielkostenrechnung:**

- Ermittlung der am Markt erzielbaren Preise → dient als Kostenvorgabe

Leistungsrechung

→ Berücksichtigt Fertigungs-, Hilfs- und Ausfallzeiten

Zum Aufbau der Leistungsrechnung sind folgende Schritte erforderlich:

- 1. Betriebliches Arbeitsvorgangsverzeichnis
- 2. Stukturiertes Zeiterfassungssystem
- 3. Ermittlung von durchschnittlichen Zeiten pro Arbeitsvorgang

### **A - Fertigungszeit:**

Zeit für die eigentliche Fertigung von Aufträgen

- Rüsten: Vorbereiten der Maschine oder des Arbeitsplatztes
- Ausführungszeit: Eigentliche Produktherstellung
- Sonstige Fertigungszeiten: Weder Rüst- noch Ausführungszeiten Können aber eindeutig einem Kostenträger zugerechnet werden. (Trocknungszeiten, Qualitätskontrolle etc.)

#### **B – Hilfszeit:**

Zeit die nicht mit bestimmten Aufträgen zugeordnet werden können

![](_page_9_Picture_136.jpeg)

![](_page_9_Picture_137.jpeg)

- Arbeitsplatzbedingte Hilfszeiten: Zur Aufrechterhaltung und Betriebsbereitschaft

## **C - Ausfallzeit:**

Zeit in der keinerlei Produktionsleistung erbracht wird, obwohl die Beschäftigten bezahlt werden

![](_page_9_Picture_138.jpeg)

#### Sonderfälle:

![](_page_9_Picture_139.jpeg)

## Übung Platzkostenrechnung

Vorgehensweise:

![](_page_10_Picture_43.jpeg)

#### **Beispiel:**

Eine kürzlich angeschaffte Druckmaschine hat 800.000 EURO gekostet. Die geplante Nutzungsdauer beträgt 10 Jahre, danach soll die Maschine für einen geschätzten Preis von 250.000 EURO verkauft werden.

An der Maschine arbeitet ein Drucker (jährliche Personalkosten 40.000 EURO) und eine Hilfskraft (jährliche Personalkosten 25.000 EURO) im Einschichtbetrieb. Die tägliche Arbeitszeit beträgt acht Stunden, es wird fünf Tage pro Woche gearbeitet, der Urlaubsanspruch beläuft sich auf 30 Tage. Laut Statistik sind die Arbeitnehmer durchschnittlich fünf Tage im Jahr krank und drei Tage auf Weiterbildung. Im zu berechnenden Jahr fallen neun Feiertage auf sonst reguläre Arbeitstage. Das Controlling hat ermittelt, dass auf dieser Kostenstelle durchschnittlich 200 Stunden jährlich mit Tätigkeiten verbracht werden, die dem Kunden nicht direkt in Rechnung gestellt werden können. Der anteilige Sachgemeinkostenanteil der Maschine beträgt 10.000 EURO, für die anteilige Raummiete kommt nochmals 3.000 EURO. Die Sachgemeinkosten aus der Umlage des Betriebsabrechnungsbogens (BAB) belaufen sich auf 30.000 EURO. Diese Beträge beziehen sich auf einen Zeitraum von einem Jahr.

Ermitteln Sie die Platzkosten pro Stunde!

## Lösung Ermittlung der Platzkosten pro Stunde (vgl. Script Prof. König S. 12 u 13)

## 1. Ermittlung der Arbeitsplatzkosten

#### Nebenrechnungen:

Berechung kalku. Abschreibungskosten Druckmaschine pro Jahr:  $\epsilon$  800.000 -  $\epsilon$  250.000 =  $\epsilon$  550.000 / 10 Jahre =  $\epsilon$  55.000 Jahr Kein Restwat

Personalkosten: $\subset$  $640.000 + 620.000 = 665.000$ 

![](_page_11_Picture_70.jpeg)

## 2. Ermittlung Plan-Beschäftigungsgrad

#### Gesamtarbeitsstunden pro Jahr:

Kalendertage - Samstage - Sonntage - Feiertage - Urlaub - Krankheit - Fortbildung = 214 Tage x 8 h = 1712 h

#### Arbeitsplatzkapazität:

Kalendertage - Samstage - Sonntage - Feiertage = 252 Tage x 8 h =  $2016$  h

Plan-Beschäftigungsgrad = Gesamtarbeitsstunden / Arbeitsplatzkapazität = 1712 h / 2016 H = 84,9 %

## 3. Ermittlung Plan-Nutzungsgrad

Fertigungsstunden = Gesamtarbeitsstunden - Hilfsstunden = 1712 h - 200 h = 1512 h

Plan-Nutzungsgrad = (Fertigungsstunden / Gesamtarbeitsstunden) x 100 = (1512 h / 1712h) x 100 =  $88,3\%$ 

## 4. Ermittlung Platzkosten pro Stunde

Platzkosten pro Stunde = Arbeitsplatzkosten / Fertigungsstunden =  $\epsilon$  163.000 / 1512 h =  $\epsilon$  107,80/h